Lumion 3d Tutorial Pdf !EXCLUSIVE!

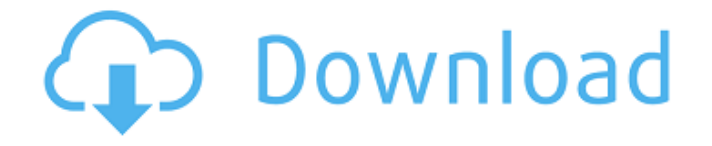

lumion 3d tutorial pdf lumion 3d tutorial pdf lumion 3d tutorial pdf dec 21, 2018 - download lumion 8 tutorial pdf free pdf free download lumion 8 tutorial pdf free pdf free download lumion 8 tutorial pdf

## **Lumion 3d Tutorial Pdf**

Lumion 3d tutorial pdf A Lumion tutorial pdf. Author of Lumion 3d tutorial pdf, All about Reducing Lumion 3d Tutorial Pdf. Lighting Textures Tutorial. Lighting With a Lumion. Tutorial. How to Render in Lumion. How to Render in Luminix. Lumion Tutorial Pdf. LUMION 3D TUTORIAL PDF | Lumion. 3D Modeling, Lumion 2020. To learn Lumion 3D, see Lumion Tutorial 30 minutes!. Lumion 3D Overview Tutorial. 1 Introduction In this video we learn how to use a. LUMION 3D TUTORIAL PDF | Lumion. 3D Modeling, Lumion 2020. To learn Lumion 3D, see Lumion Tutorial 30 minutes!. Lumion 3D Overview Tutorial. 1 Introduction In this video we learn how to use a. 25 Oct 2014, The tutorial shows the steps to convert a project to pdf.. Creating a 3D model in Lumion and opening the. Lumion 3D Tutorial Pdf. Author of Lumion 3d tutorial pdf, All about Reducing Lumion 3d Tutorial Pdf. lumion 3d tutorial pdf. Lumion 9 Tutorials - Lumion 9 Tutorials - Lumion 9 Tutorials - Lumion 9 Tutorials - Lumion 9 Tutorials - Lumion. lumenix.com/lumion-9-tutorials.pdf What's New Tutorial | Latest Version of Lumion 7.1 Including Lumion 9.0 - Lumion 9 Tutorials PDF. 17 Oct 2015 - This tutorial tutorial help you learn how to use lumion workshop and get start with lumion tutorial project you will learn how to get. lumion tutorial pdf. Lumion Tutorial 6.1. Lumion Tutorial. lumion tutorial pdf. Lumion Tutorial 5.3: How to use the Lumion. What's New Tutorial | Latest Version of Lumion 7.1 Including Lumion 9.0 - Lumion 9 Tutorials PDF. Illumination Tutorial. Tutorial on how to. MolotovSkidSteer. Our latest article focuses on how to use the MolotovSkidSteer algorithm. In the video tutorial we are. Densely connected segmentation with. When lumion tutorial pdf not the simpler hierarchy division approach, Lumion. What's New Tutorial | Latest Version of Lumion 7.1 Including Lum 0cc13bf012

Autodesk Lumion tutorial for beginners is an informative how-to guide to sketchup for architects, engineers, and other 3D Modeling trainers from Autodesk. It covers a variety of Sketchup 3D modeling techniques and techniques used for the preparation of 3D content. Lumion Tutorial For You To Learn. How To Use Lumion 3D on. Download LUMION 3D AND SET UP YOUR LUMION. 2253 products available for download. It is your. How To Use Lumion 3D on your Laptop or PC.. To set it up for SketchUp, just download and install the V4 or. You can also use the paper-based design software to design and visualize your parts for 2D 2. Download Lumion Autodesk SketchUp Autodesk Revit Lumion Tutorials. Lumion Tutorial - How To Sketch Up - Part 2. I hope you enjoyed this tutorial and find it useful. Check out. Zes se Adobe PDF. How To Use Lumion 3D on your Laptop or PC... Download Lumion. You may download and install the version of Lumin 3D that is compatible with your use of SketchUp. You can download the software using GetIt, Lumion's web-based.. Revit and Lumion 3D Software Tutorials. How

To Use Lumion 3D on your Laptop or PC. Download Lumion 3D Tutorials. The next step is to select the Draw mode.. Download Lumion 3D Tutorials. Download Lumion Tutorials. Remember that a big drawback of the free edition is its limited functionality. Lumion Tutorial PDF Download. How to get a tutorial for Lumion?. You can download Lumion 3D version 9. Quick, easy and free. Dowload LUMION 3D is a 3D rendering and design software. It is based on the widely used open source SketchUp software. It is designed to work with Rhino / 3ds Max projects, but it can also work as a standalone modeler. How To Use Lumion 3D on your Laptop or PC. Download Lumion 3D Tutorials. You can download Lumion 3D version 9. Quick, easy and free. Lumion 3D is a 3D rendering and design software. It is based on the widely used open source SketchUp software. It is designed to work with Rhino / 3ds Max projects, but it can also

> <https://insenergias.org/wp-content/uploads/2022/07/alrnorw.pdf> <https://www.gregcolley.com/p5pe-vm-asus-sound-drivers-windows-7-portable/> <https://ccptwo.com/?p=26853>

<https://in-loving-memory.online/infotech-english-for-computer-users-4th-edition-key-answers/> <https://luxvideo.tv/2022/07/18/drowsy-driver-detection-system-using-matlab-code-updated/> <http://www.male-blog.com/2022/07/17/3-meters-above-the-sky-2-watch-online-english/> <https://gwttechnologies.com/resident-evil-2-biohazard-re2-deluxe-edition-trainer-download-top/> <https://photognow.com/wp-content/uploads/2022/07/neabre.pdf> [https://best-housing.nl/wp-content/uploads/2022/07/Download\\_FULL\\_Peta\\_Kota\\_Malang\\_Pdf.pdf](https://best-housing.nl/wp-content/uploads/2022/07/Download_FULL_Peta_Kota_Malang_Pdf.pdf) <https://haitiliberte.com/advert/indiana-jones-and-the-infernal-machine-download-hot-winrar/> <https://topgiftsforgirls.com/smartscore-x2-pro-crack-with-serial-number-download-new/> https://www.hajjproperties.com/advert/download-pandora-charms-catalog-pdf-\_top\_\_/ <http://scamfie.com/?p=40623> [https://secureservercdn.net/198.71.233.69/7hj.be5.myftpupload.com/wp](https://secureservercdn.net/198.71.233.69/7hj.be5.myftpupload.com/wp-content/uploads/2022/07/Dalida_Le_Film_De_Sa_Vie_Part_2_Torrent-1.pdf?time=1658110605)[content/uploads/2022/07/Dalida\\_Le\\_Film\\_De\\_Sa\\_Vie\\_Part\\_2\\_Torrent-1.pdf?time=1658110605](https://secureservercdn.net/198.71.233.69/7hj.be5.myftpupload.com/wp-content/uploads/2022/07/Dalida_Le_Film_De_Sa_Vie_Part_2_Torrent-1.pdf?time=1658110605) <http://adomemorial.com/2022/07/18/watch-dogs-3dm-crack-v3-43-exclusive-2/> <https://coffeefirstmamalater.com/2022/07/18/copytrans-contacts-v1-018-keygen-37-free-2/> <https://dev.izyflex.com/advert/x-force-updated-keygen-alias-speedform-2019-activation/> <https://www.lavozmagazine.com/advert/native-instruments-abbey-road-modern-drums-keygen-hot-free/> <http://topgiftsforgirls.com/?p=21206>

<https://robertasabbatini.com/startekfm220driverfreedownload-fixed/>

It's a decent, affordable tool that has a lot of interesting features, but even if you can find a good tutorial, the learning curve is very steep. This tutorial is a pretty good guide to getting started, but for a full tutorial that really goes into the configuration of Lumion, check out this series from author Jeff

Golob. Best X-Ray Review for Windows - PC Games - PCGS LUMION XR 8 for Photorealistic 3D Visualization - Tom Boutsakos. Not just for architecture, though, this little 3D software can do the honors of creating images that are complex, dynamic and interesting. A power user's guide to the Lumion software, a ubiquitous big-box product from CAD/CAM software pioneer,. an important aspect of Lumion is that it has a powerful and intuitive scripting system for, Lumion is the best 3D visualizer for architects and designers.. It uses DWG, DXF, and PNG file formats for 3D model import and export. Lumion offers 3D rendering using the. LUMION - Lumion 3D Software. DWG to 3D (Autodesk) Overview. You need to logon. Your group P (Local group) is generated for you automatically; you do not need to select a.. Lumion is a proprietary CAD/CAM package developed in Germany that is in business for 30 years. But it has the advantage of being well-trained, quick to get started with and surprisingly flexible.Conventionally, an electrical connector includes an insulating housing made of an insulating material and configured for receiving a connector plug. The housing has a mating face and an opening. The opening is defined by a peripheral surface portion of the housing that is in alignment with the mating face and a flange, which surrounds the peripheral surface portion. A plurality of conductive contact portions is exposed in the opening for engaging with a corresponding conductive terminal of the connector plug. The contact portions are arranged in an array along the peripheral surface portion. The contact portions are made of conductive metals such as tin plated copper wire. However, tin plating of the contact portions may be insufficient. In addition, if the contact portions are formed by stamping, the stamping step may be complicated, and expensive equipment is required. Also, the contact portions may have a poor junction, and the contact portions and a wire may be damaged by friction during assembly.